### Types of Data

Qualitative or categorical:

- *Nominal*: blood type  $(A/B/AB/O)$ , sex  $(M/F)$ , color, etc.
- *Ordinal:* response to therapy (none/partial/complete), etc.

Quantitative or numerical:

- *Continuous*: weight, concentration, length, etc.
- *Discrete*: number of eggs in nest, etc.

number of readings in a sample is called the **sample size**. A data set is often called <sup>a</sup> sample. The "readings" are of the observed variable taken from the observational units. The

 $\bigcup$ 

### Bar Plot for Categorical Data

Poinsettias can be red, pink, or white. The color of 182 poinsettias is summarized as follows.

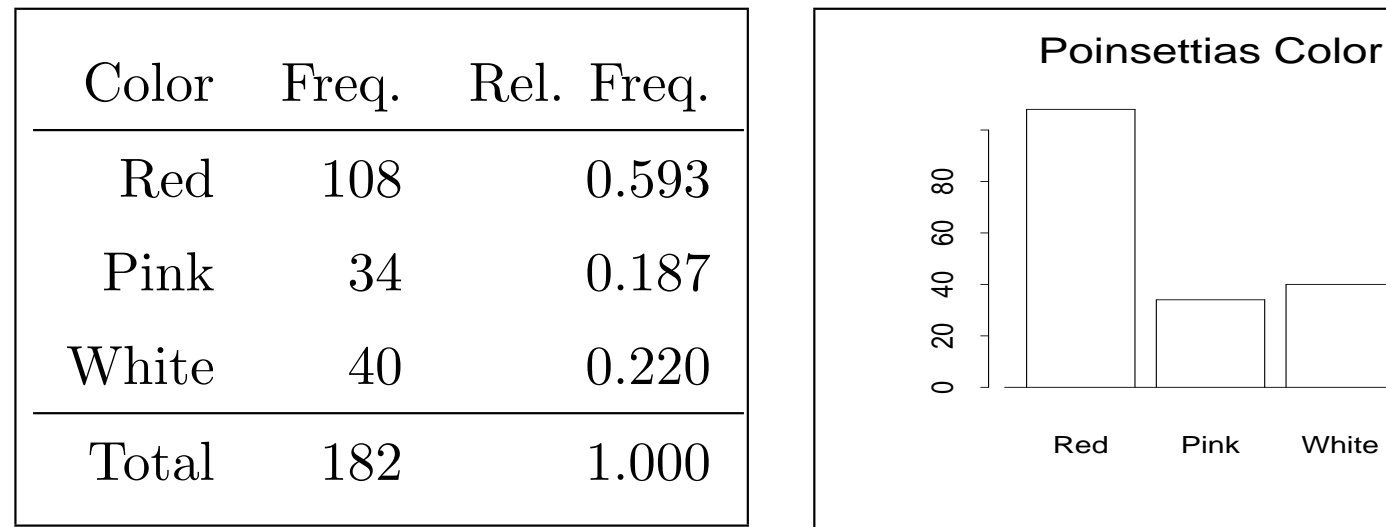

- Categories should be mutually exclusive and exhaustive.
- $\begin{pmatrix} 1 \\ 1 \\ 1 \end{pmatrix}$ • May use relative frequency on vertical axis. (alt.: <sup>p</sup>ie chart)

 $\overline{\phantom{0}}$ 

### Freq. Dist. of Numerical Data

Preening times (sec) of <sup>20</sup> fruitflies during a six-minute observation period are listed below.

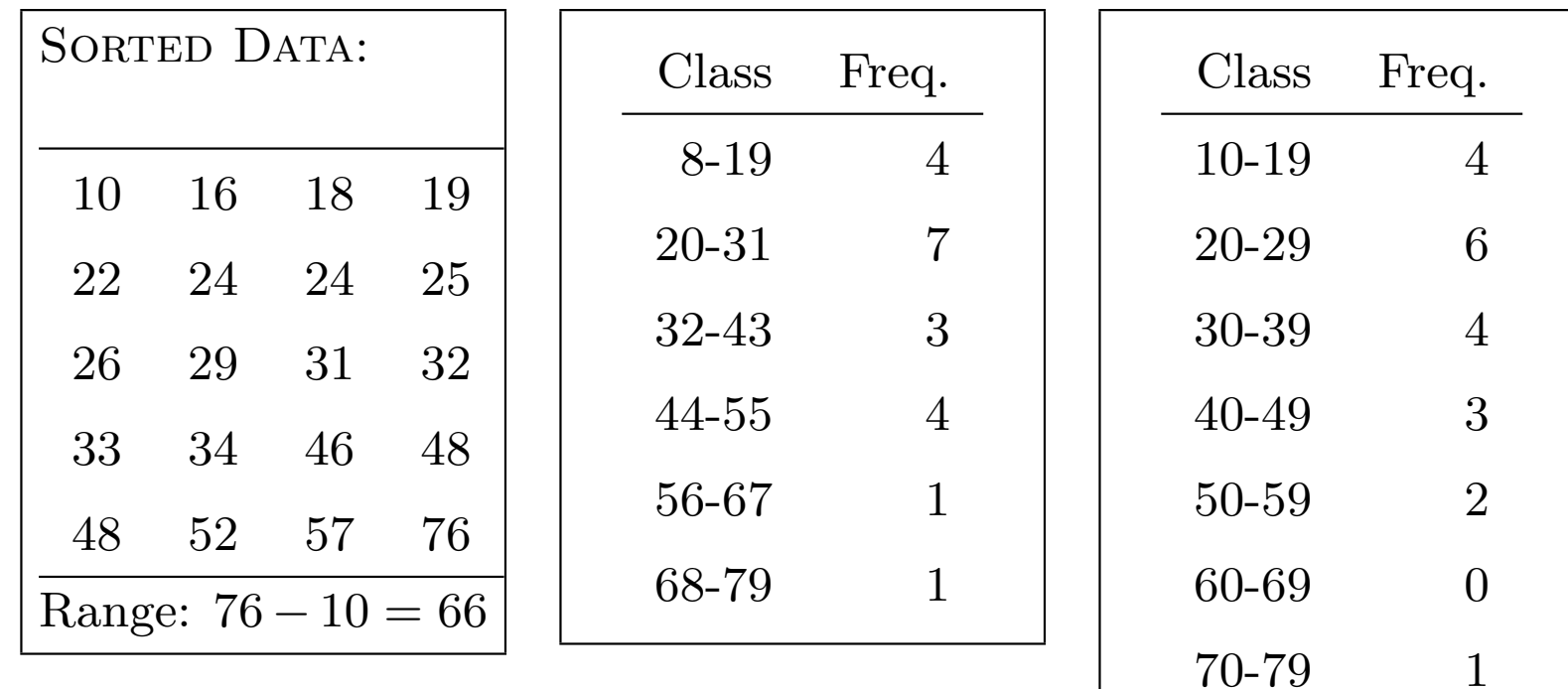

 $\begin{pmatrix} 1 \\ 1 \\ 1 \end{pmatrix}$ • The solution is not unique.  $\overline{\phantom{0}}$ 

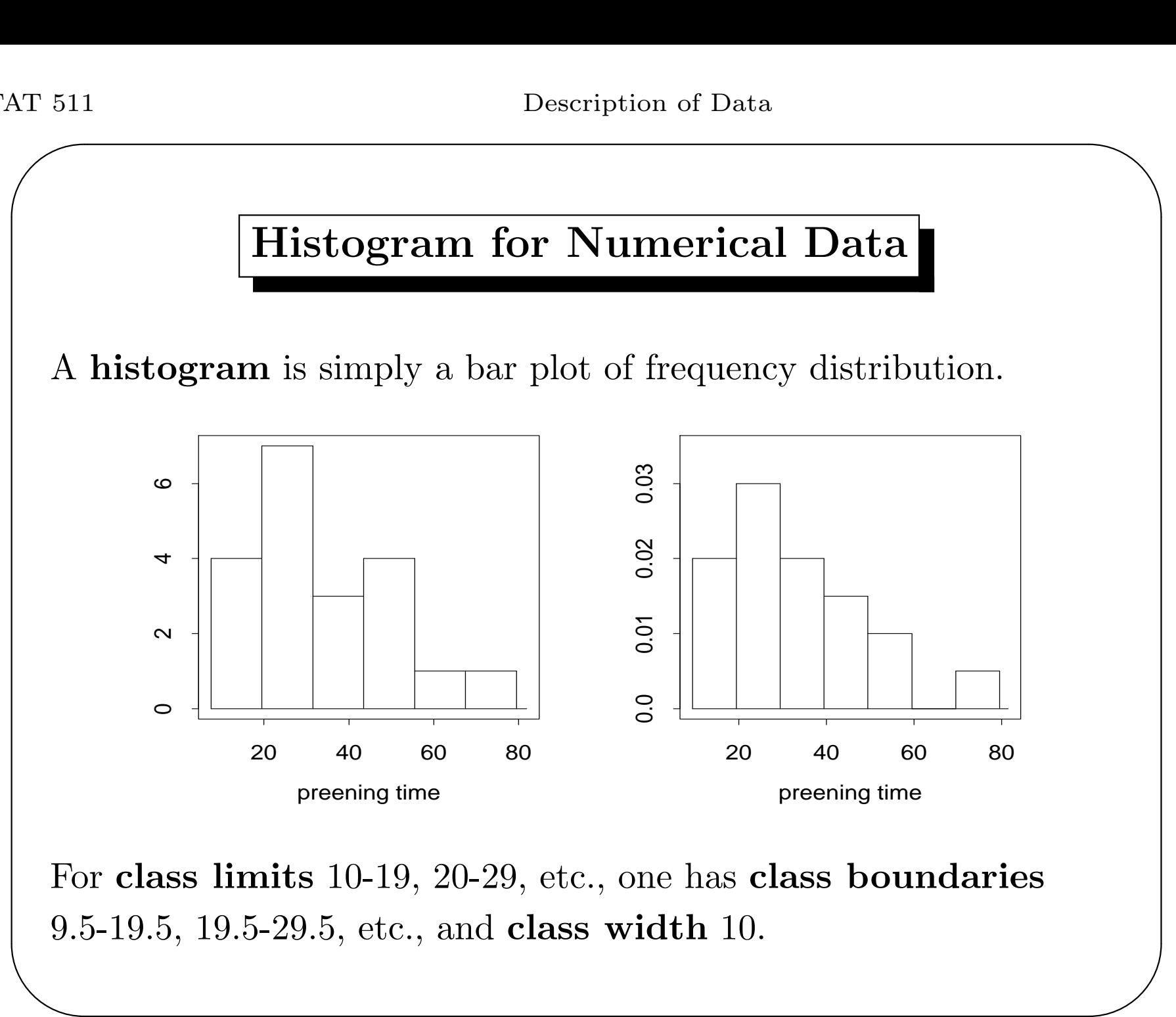

### More on Frequency Distribution and Histogram

- Classes in a frequency distribution should be *nonoverlapping* and of equal width. The latter is for the histogram to convey the correct visual perception of data density.
- There is a class number versus class width tradeoff. More classes (tighter class width) gets more details at the expense of "unstable" global picture.
- To be effective as data summarizing tools, transformations are sometimes needed, as the following example shows.

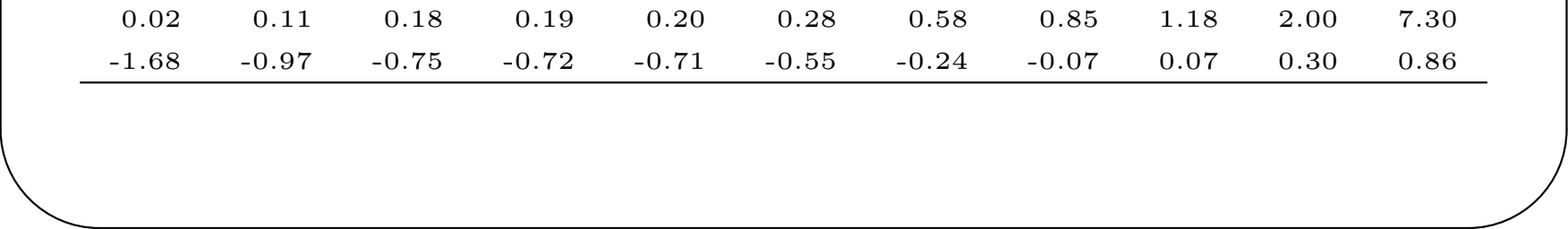

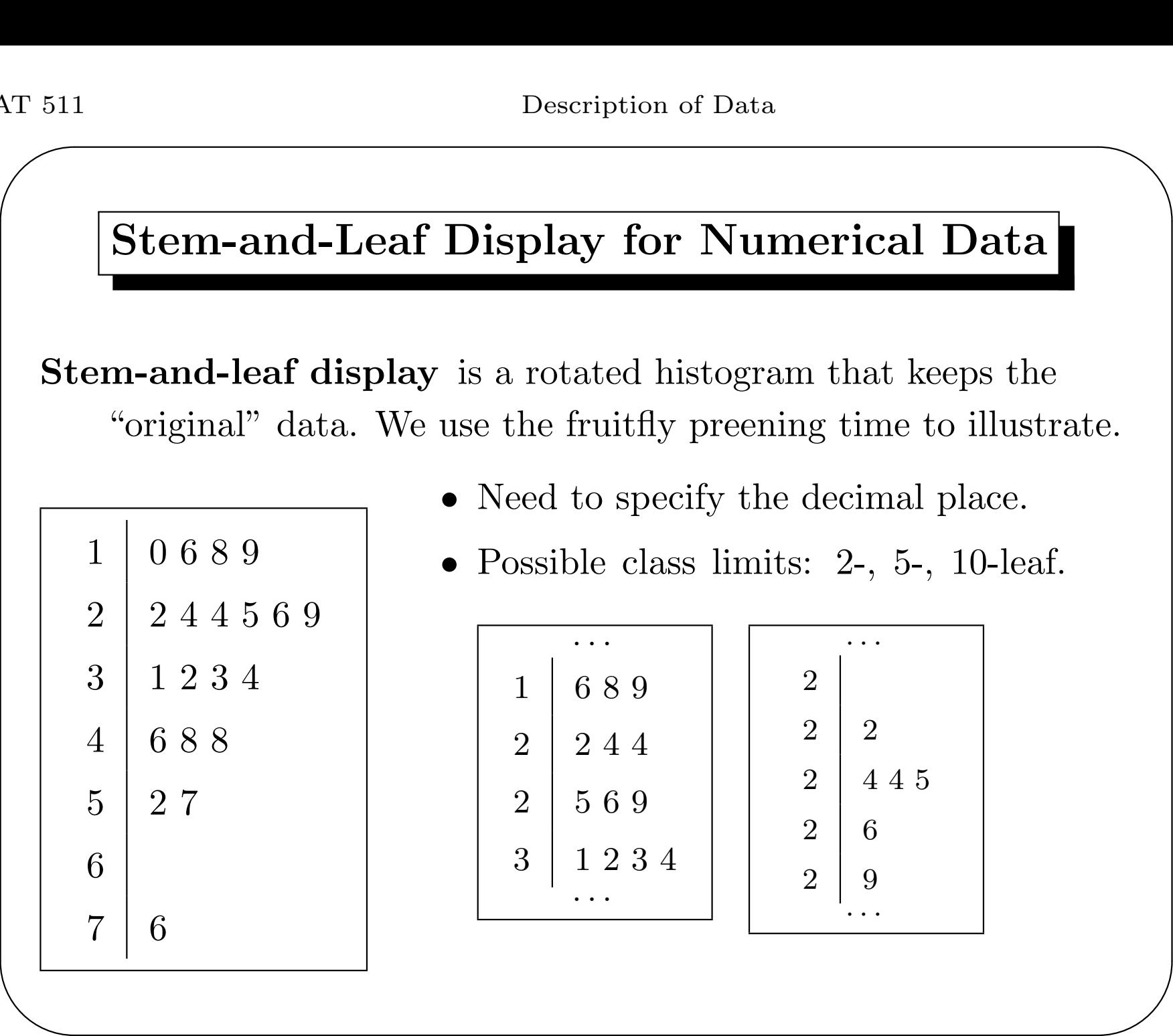

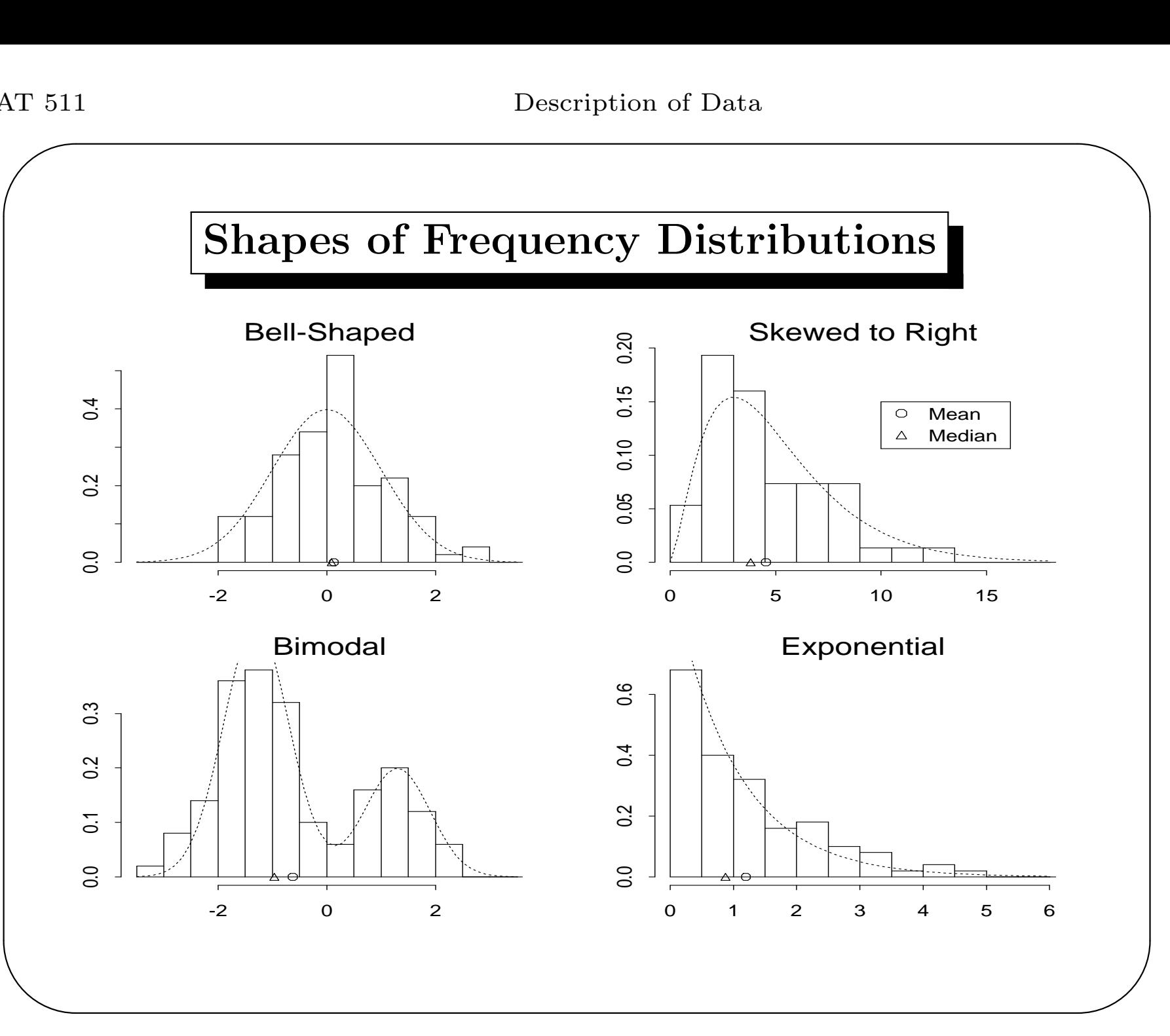

### Some R Commands

Colors of Poinsettias.

barplot(c(108,34,40),col=c("red","pink","white")) pie(c(108,34,40),col=c("red","pink","white"))

Preening times of fruitflies.

rams<br>eaf<br>//  $x \leftarrow c(10, 16, 18, 19, 22, 24, 24, 25, 26, 29,$ 31,32,33,34,46,48,48,52,57,76) ## enter data ## x <- c(scan("file")) ## read data from file  $table(cut(x, 7.5+(0:6)*12))$  ## 6 class freq. dist.  $table(cut(x, 9.5+(0:7)*10))$  ## 7 class freq. dist. hist(x); hist(x,bre=7.99+(0:6)\*12,prob=T) ## histograms stem(x); stem(x,scale=2); stem(x,s=4) ## stem-and-leaf

 $\overline{\phantom{0}}$ 

 $\begin{array}{c} \begin{array}{c} \end{array} \end{array}$ 

#### Measures of Location: Mean and Median

Data are often denoted by  $x_1, x_2, \ldots, x_n$ , with n the sample size.

 $\textbf{Mean:} \quad \bar{x} = \frac{x_1 + x_2 + \cdots + x_n}{x_n}$  $\overline{n}$  $= \frac{\sum_{i=1}^n x_i}{n}$  $\overline{n}$  . **Median:** The number in the middle, that splits  $x_i$ 's to half-half.

| Toy example 1:                           |                                       |
|------------------------------------------|---------------------------------------|
| Data: 1 2 4 8 6 12                       | Data: 4 5 7 6 6                       |
| $\bar{x} = \frac{1+2+4+8+6+12}{6} = 5.5$ | $\bar{x} = \frac{4+5+7+6+6}{5} = 5.6$ |
| Median = $\frac{4+6}{2} = 5$             | Median = 6                            |

 $\begin{array}{c} \begin{array}{c} \end{array} \end{array}$ ✪ • The mean  $\bar{x}$  is most commonly used, but can be misleading for highly skewed data. Consider  $\{1, 1, 1, 1, 1, 10\}$ :  $\bar{x} = 2.5$  is in the middle of nowhere.

STAT 511

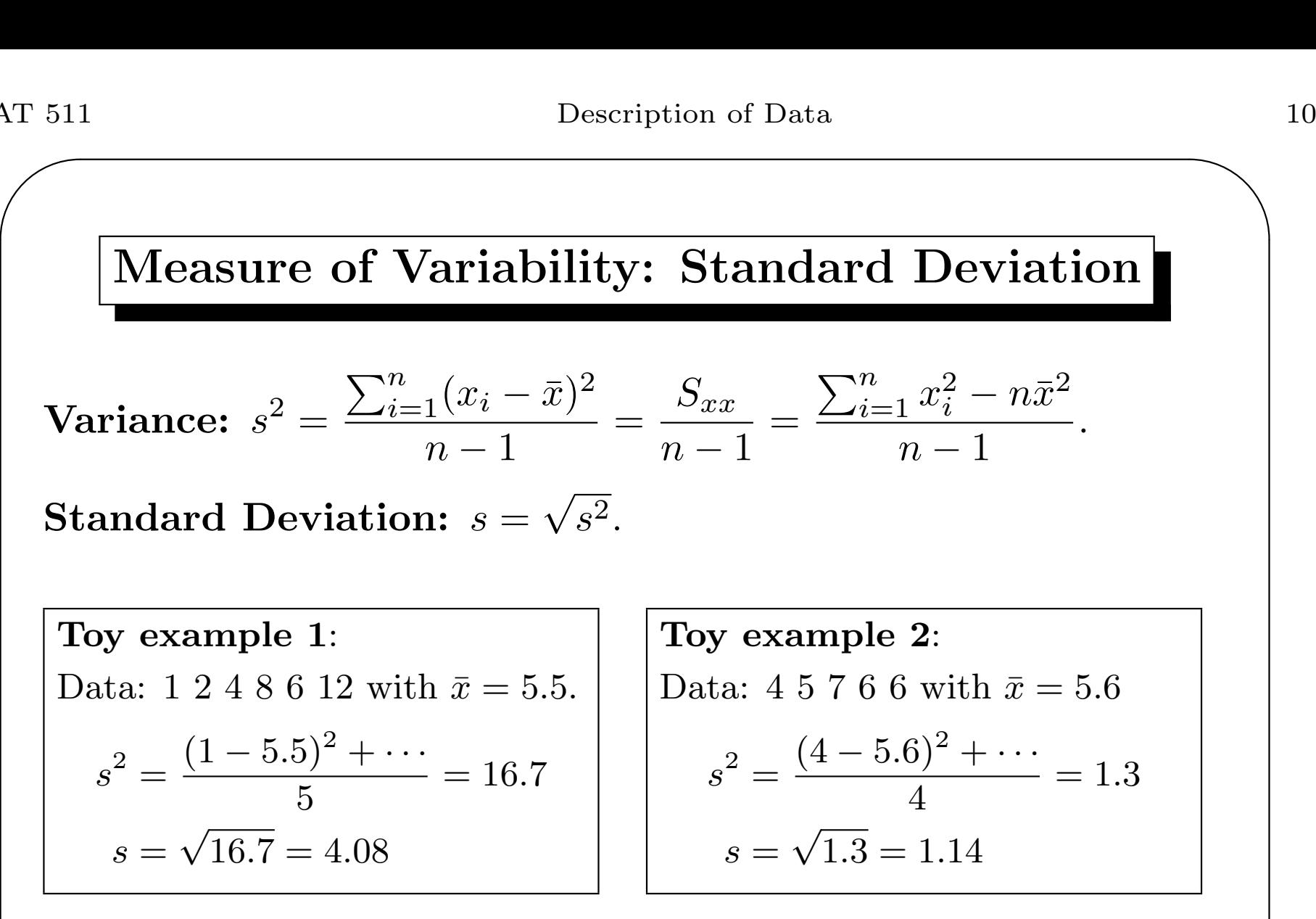

•  $s^2$  is the average squared deviation from  $\bar{x}$ .

 $\begin{array}{c} \begin{array}{c} \end{array} \end{array}$ • s has the same unit as  $x_i$ 's.

## AT 511 Description of Data 11 Percentiles and Quartiles

**Percentile:** The 100pth percentile has  $100p\%$  of data at or below it and  $100(1-p)\%$  at or above.

Quartile: The 25th, 50th, and 75th percentiles are quartiles.

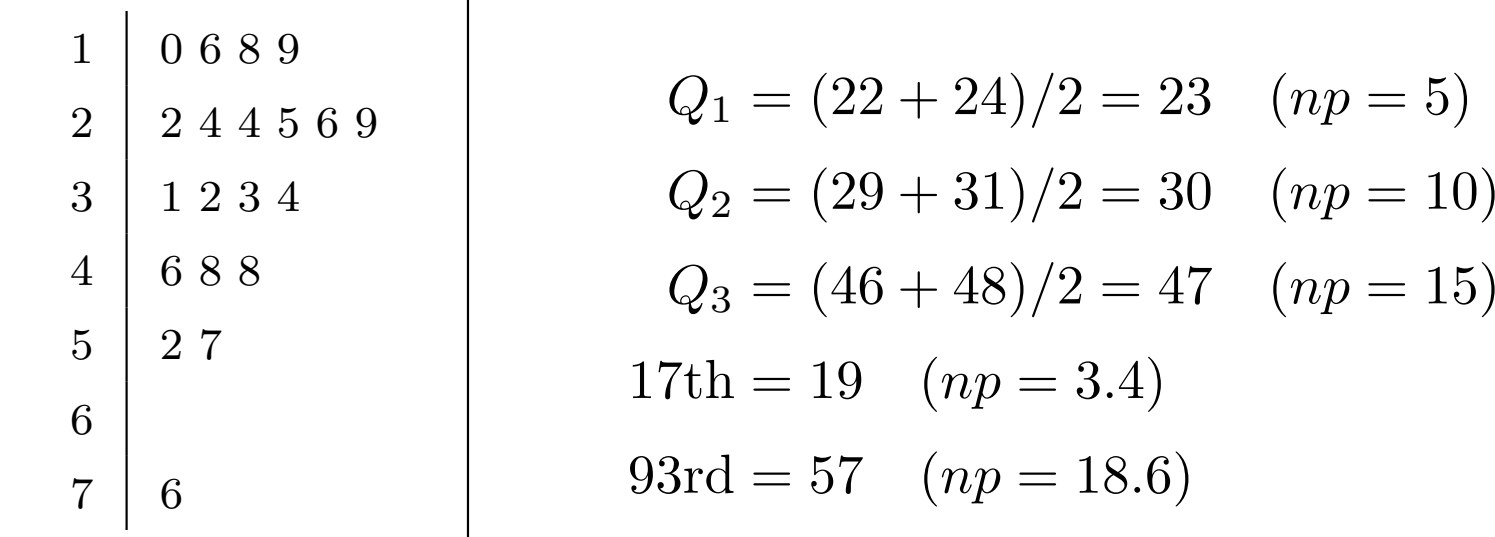

 $\begin{pmatrix} 1 & 1 & 1 \ 1 & 1 & 1 \ 1 & 1 & 1 \end{pmatrix}$ **Calculation:** For  $k = np$  an integer, average kth and  $(k + 1)$ st ordered data; o.w. round  $k$  up and find the ordered datum.

 $\bigcup$ 

### AT 511 Description of Data 12 Alternative Variability Measure

 ${\bf Interquartile \; Range: \; IQR}=Q_3$  $-Q_1$ .

 $\textbf{Coefficient of Variation:}\hspace{0.1cm}\text{CV}=s/\bar{x}.$ 

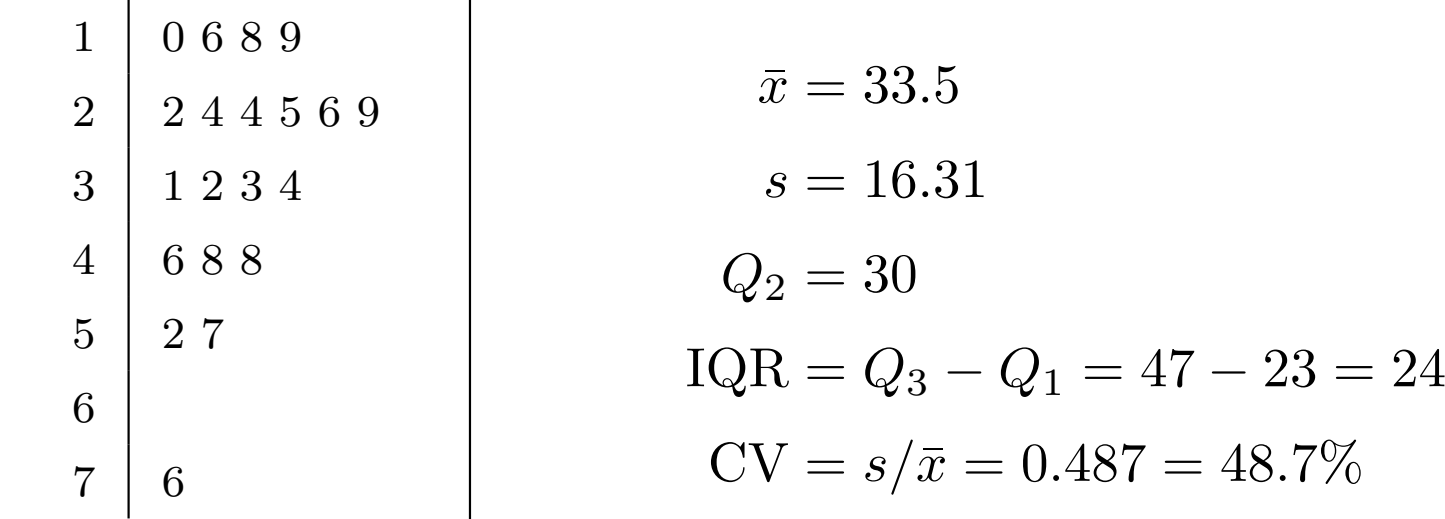

 $\begin{array}{c} \begin{array}{c} \end{array} \end{array}$ • For bell-shaped distribution,  $Q_3$  $-Q_1 \approx 1.35s.$ 

• CV is unitless and is only meaningful for positive data.

 $\overline{\phantom{0}}$ 

### Box Plots

Box plot sketches <sup>a</sup> distribution in <sup>a</sup> compact form, and is especially appropriate for comparative purposes.

New Jersey Pick-3 Lottery

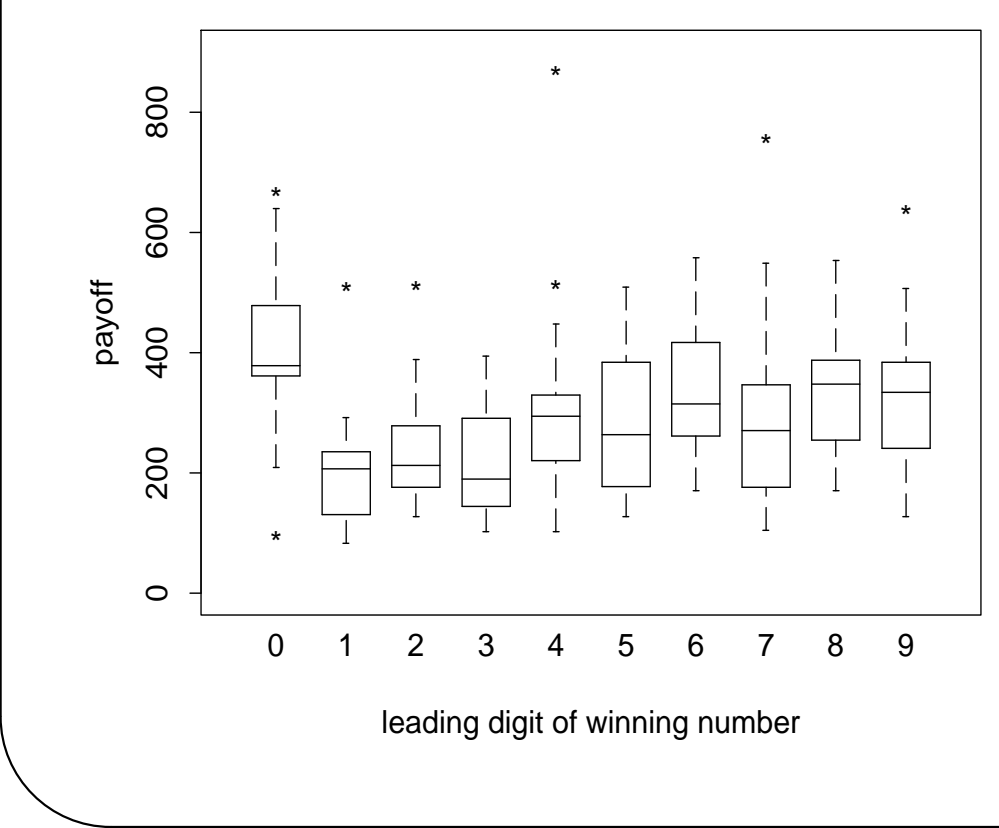

- The box contains the center half of the  $\mathrm{data}, \mathrm{with} \; Q_1 \; \mathrm{and} \; Q_3$ on the edges and  $Q_2$ inside.
- The lines extend to data within 1.5 IQR from the box.
- $\bigcup$ • Outliers are marked individually.

### Linear Transformation

 $\textbf{Linear Transformation:} \quad y = ax + b, \text{ where } a \text{ and } b \text{ are }$ constants. It shifts and scales but preserves the shape.

- $\bar{y} = a\bar{x} + b$ . Similar results hold for other *location* measures.
- $s_y = |a|s_x$ . Similar for other *dispersion* measures.
- With  $b = 0$  and  $a > 0$ ,  $CV_x = CV_y$ .

Example: Consider temperature measured in  $y^oC$  or  $x^oF$ .

$$
y = \frac{5}{9}(x - 32) = \frac{5}{9}x - \frac{160}{9}.
$$

If  $\bar{x} = 86$  and  $s_x = 9$ , then  $\bar{y} = 30$  and  $s_y = 5$ . Note that it does not make sense to compute CV for temperature.

 $\bigcup$ 

 $\begin{array}{c} \begin{array}{c} \end{array} \end{array}$ 

# AT 511 Description of Data 15 Nonlinear Transformation

**Nonlinear Transformation:**  $x = f(y)$ , where  $f(y)$  is anything but  $ay + b$ . Examples of  $f(y)$  include  $\log(y)$ ,  $\sqrt{y}$ , etc.

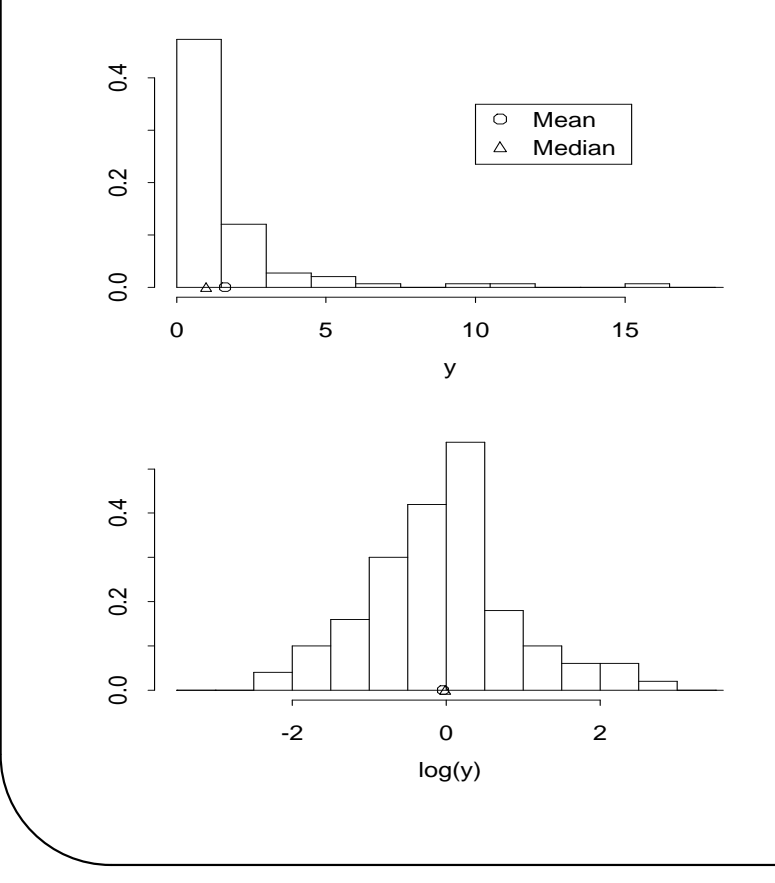

- Shape of the distribution changes.
- No simple formula for mean and SD.
- Percentiles are "transpar- $\quad \text{ent"} \quad \text{for} \quad monotone \quad f(y) \text{:}$ for  $f(y)$  increasing,

 $Q_3(x) = f(Q_3(y)).$ 

 $\overline{\phantom{0}}$ 

### AT 511 Description of Data 16 Some R Commands

Data summaries and transformations.

```
mean(x); mean(x, trim=.1); median(x) ## location
sd(x); IQR(x) ## variability
mean(2*x+3); sd(2*x+3) ## linear transform
mean(exp(x)); exp(mean(x)) ## nonlinear transform
quantile(x); quantile(x,c(.05,.95)) ## percentiles
quantile(exp(x)); exp(quantile(x))
```
Boxplots.

```
## dump(c("lot.pay","lot.num"),"lottery.R")
source("lottery.R") ## restore dumped data
boxplot(split(lot.pay,lot.num%/%100))
boxplot(x,x+10,x-20)
```
 $\overline{\phantom{0}}$ 

 $\bigcup$ 

 $\begin{array}{c} \begin{array}{c} \end{array} \end{array}$ 

# AT 511 Description of Data 17 Samples and Population

One usually collects samples to learn about population.

Poinsettias color: Observing 108 reds out of 182, can we conclude that about 60% of all poinsettias are red?

Fruitfly preening time: Seeing 10 of 20 fruitflies preen less than 30 sec, can we say half of all fruitflies preen less than 30 sec?

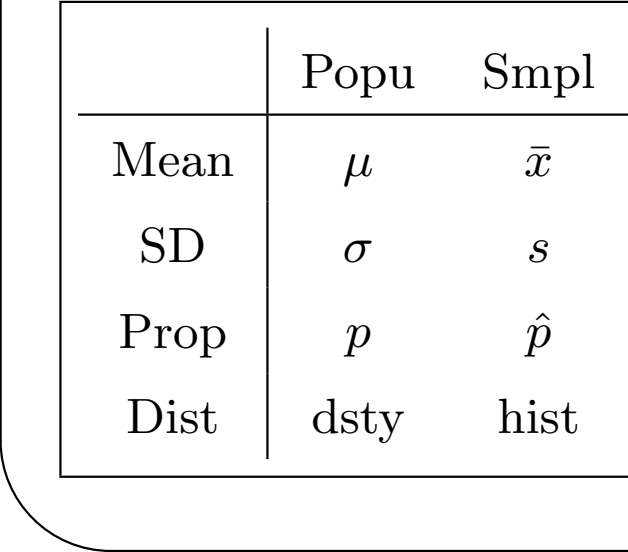

Sampling draws samples from population. Inference infers population from sample.

- Samples should represent population.
- Inference is always with error.

 $\bigcup$ 

Description of Data: Summary

Bar plot, histogram, stem-and-leaf display, and box plot plot frequency distributions which summarize data.

Location measures: mean, median, quartiles, etc.

Variability measures: SD, IQR, CV, etc.

Linear transformations shift and scale but do not reshape distributions, nonlinear ones change everything.

Samples serve as windows for us to look into population.

 $\overline{\phantom{0}}$ 

 $\bigcup$ 

 $\begin{array}{c} \begin{array}{c} \end{array} \end{array}$